**Win32Inc Crack**

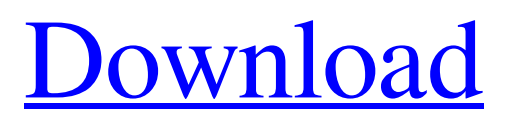

**[Download](http://evacdir.com/ZG93bmxvYWR8SUg4TTJrNWFueDhNVFkxTkRVMU9UY3dNbng4TWpVNU1IeDhLRTBwSUZkdmNtUndjbVZ6Y3lCYldFMU1VbEJESUZZeUlGQkVSbDA/attachement.bejewelled?dbecome=&dreamy=V2luMzJJbmMV2l)**

3.3 Inclief Concept Support for separate \*.exe and \*.dll builds. Linking of the \*.exe and \*.dll. Includes of all needed \*.inc files by default. Ability to define project preferences. "Current config" can be saved and restored. Support for all common compilers. Option to minimize contents into \*.exe or \*.dll. "Console" mode when creating \*.exe. Single line comments in \*.inc files. Support for ".rsp" files. Option to

compile all \*.inc files with the same compiler or with different ones. Option to use same include directories for all \*.inc files or to use separate ones. Option to compile all \*.inc files at once or in a step by step fashion. Option to write error messages into standard error or into temporary files. Not compiled for remote access. Support for all standard compression methods. Option to create minified versions of \*.inc files. Option to create native Windows 2000 or XP DLL files.

Support for common \*.rc files. Ability to set a resource file version. Support for the include files of previous versions. Option to compile standard \*.inc files into a compact ASM Win32 application. Option to put a \*.inc file into the text of the program. Support for first and second level include files. Ability to define include directories for a given project. Option to create a userfriendly interface when building a project. Option to directly enter text into a project. Support for browse

and search of include directories. Option to use compressed headers and libraries. Option to keep full version number while minifying. Option to keep version date, author and licensing information. Option to use different icon and icon resource files. Option to have an independent executable version. Option to create 32bit, 64bit or both versions of a given executable. Option to create an executable instead of a dll. Option to create a Win32-only executable. Option to combine different project

files into one executable. Option to put an executable in the installation directory. Support for custom imports for direct use of the \*.inc files. Support for skipping imports for second level include files. Option to combine all imports of a given library into a single import. Option to put all imported code into a separate file instead of a section. Option to create one executable or one application for one import

**Win32Inc Crack+ Free Download**

KeyMACRO \*\* Keys as symbols, for example \*1234, \*ABCD, "abc", "abcdefghijk", \*\* \*\* or names of keywords. The length of each key is limited by the value\*\* \*\* of the \$LIMIT variable, see \$KEYLIMIT below.\*\* \*\* The following additional characters are recognized:\*\* \*\* [ ] \*  $\%$  ^ '& |. ( ) [ ] { } \*\* \*\* [/]? : ; { } +  $- = / * \% \wedge \& * () []$  { } + \*\* \*\* ] \*  $\%$  ^ '& \* ()  $[ ] { } + - = / * \%$  ^ & \* ( ) \*\* \*\* + - = / \* \* % ^ & \* ( ) { } + - $=$  / \*  $\%$  ^  $\&$  \* \*\* \*\* ^ ^ ^ ^ ^ ^ ^ ^ ^

^ ^ ^ ^ ^ ^ ^ ^ ^ ^ ^ ^ ^ ^ ^ ^ ^ ^ ^ ^ ^ \*\* \*\* The asterisk (\*) character is the only character which has a special meaning in this macro. \*\* \*\* If \$KEYSTRING is empty, MACRO will be replaced by %~\$KEYSTRING% \*\* MACRO \$KEYSTRING \* \$KEYSTRING contains the key and characters \* \* \* \*\* Other macros which are not available in Win32Inc may also be recognized \*\* \*\* even if they are not in the current dialect and are not available \*\* \*\* in the Win32 dlls. For

example, the MACRO %~\$KEYLANGUAGE%\*\* \*\* is recognized here, but not in Win32 Inc.\*\* \*\* The following special words are also recognized:\*\* \*\* WARNING! WARNING! WARNING! WARNING! WARNING! WARNING! WARNING! WARNING! WARNING! WARNING! WARNING! WARNING! WARNING! WARNING! WARNING! WARNING! WARNING! WARNING!

WARNING! WARNING! WARNING! WARNING! WARNING! WARNING! WARNING! WARNING! WARNING! WARNING! WARNING! WARNING! WARNING! WARNING! WARNING! WARNING! WARNING! WARNING! WARNING! WARNING! WARNING! WARNING! WARNING! WARNING! WARNING! WARNING! WARNING! WARNING!

WARNING! WARNING! WARNING! WARNING! WARNING! WARNING! WARNING! WARNING! WARNING! WARNING! WARNING! WARNING! WARNING! WARNING! WARNING! WARNING! WARNING! WARNING! WARNING! WARNING! WARNING! WARNING! WARNING! WARNING! 1d6a3396d6

**Win32Inc Torrent**

**What's New In Win32Inc?**

Win32Inc is a set of ASM include files in MASM syntax to create Win32 applications and dlls. Furthermore, there are module definition files supplied to create the standard Win32 import libraries. Give Win32Inc a try to fully assess its capabilities! Report a bug: Did you find a bug? Was the software unable to open the file

you're trying to edit? Please fill in this short, simple, and free form and we'll try to help you as soon as possible. Thank you!Q: Save file that's unlinked from the Desktop/user/ folder in Python 3 How can I save a file that isn't located in the folder that's linked to the Desktop/user/ folder in python 3? It's in another directory and I can't see the way to solve this. from tkinter import \* from tkinter import filedialog root  $= Tk()$  def yes $()$ : root.withdraw()  $r =$ 

filedialog.askopenfilename()  $r.filename = str(r.filename)$ root.destroy() no = Button(root, text="Cancel", command=yes) yes = Button(root, text="OK", command=no) no.pack() yes.pack() root.mainloop() The file is not created. A: from tkinter import \* from tkinter import filedialog root = Tk() def yes(): root.withdraw()  $r =$ filedialog.askopenfilename()  $r.filename = str(r.filename)$ root.destroy() no = Button(root, text="Cancel", command=yes) yes =

## Button(root, text="OK", command=no) no.pack() yes.pack() root.mainloop()

Minimum: OS: Windows XP or later (Win98 and 2000 should work too). CPU: AMD Athlon 64 X2 5600+ or Intel Core 2 Duo or better RAM: 512 MB of RAM Disk space: 1 GB of free disk space DirectX: version 9.0 Other: For a greater speed, in the configuration file you can set the resolution to 640x480. How To Install: Right-click on the.EXE file and click on the "Run as

## Related links:

<http://letuscook.it/wp-content/uploads/2022/06/Bccvol.pdf> <https://rko-broker.ru/2022/06/07/new-tab-by-getty-images-crack/> <https://brandyallen.com/?p=7248> <https://psychomotorsports.com/snowmobiles/4465-zen-coding-for-adobe-dreamweaver-crack-license-key/> <https://www.indoshoot.com/wp-content/uploads/2022/06/img2bmp32.pdf> [http://www.distrixtmunxhies.com/2022/06/07/excel-convert-column-to-table-and-table-to-column-software-crack-activation-code-with-keygen](http://www.distrixtmunxhies.com/2022/06/07/excel-convert-column-to-table-and-table-to-column-software-crack-activation-code-with-keygen-updated-2022/)[updated-2022/](http://www.distrixtmunxhies.com/2022/06/07/excel-convert-column-to-table-and-table-to-column-software-crack-activation-code-with-keygen-updated-2022/) [https://dulcexv.com/wp-content/uploads/2022/06/DTM\\_Data\\_Generator\\_for\\_Excel.pdf](https://dulcexv.com/wp-content/uploads/2022/06/DTM_Data_Generator_for_Excel.pdf) <http://saludmasculina.xyz/?p=6039> <https://b-labafrica.net/wp-content/uploads/2022/06/quandel.pdf> [https://myfairytale.blog/wp-content/uploads/2022/06/Tutu\\_FLV\\_to\\_WMV\\_Converter.pdf](https://myfairytale.blog/wp-content/uploads/2022/06/Tutu_FLV_to_WMV_Converter.pdf) <https://treeclimbing.hk/2022/06/07/yodot-hard-drive-recovery-software-crack-download-latest-2022/> https://whoosk.s3.amazonaws.com/upload/files/2022/06/ugRzOot2ciJykaV8PgCy\_07\_c603a742c8ca547c209a507d4f703fa9\_file.pdf [https://hiepsibaotap.com/wp-content/uploads/2022/06/Keyword\\_Creator.pdf](https://hiepsibaotap.com/wp-content/uploads/2022/06/Keyword_Creator.pdf) [https://www.arunachalreflector.com/wp-content/uploads/2022/06/Schedule\\_Crew\\_Assignments\\_for\\_Your\\_Employees.pdf](https://www.arunachalreflector.com/wp-content/uploads/2022/06/Schedule_Crew_Assignments_for_Your_Employees.pdf) <https://jgbrospaint.com/wp-content/uploads/2022/06/juseha.pdf> <https://delicatica.ru/2022/06/07/grappl-crack-updated-2022/> <https://bodhirajabs.com/flip-pdf-plus-8-6-3-0-crack-download-april-2022/> https://networny-social.s3.amazonaws.com/upload/files/2022/06/EXT2OhgRORh8c9eEuITn\_07\_c603a742c8ca547c209a507d4f703fa9\_file.pdf <https://luathoanhao.com/wp-content/uploads/2022/06/jamatyes.pdf> <https://connectingner.com/2022/06/07/onenote-password-recovery-license-code-keygen/>